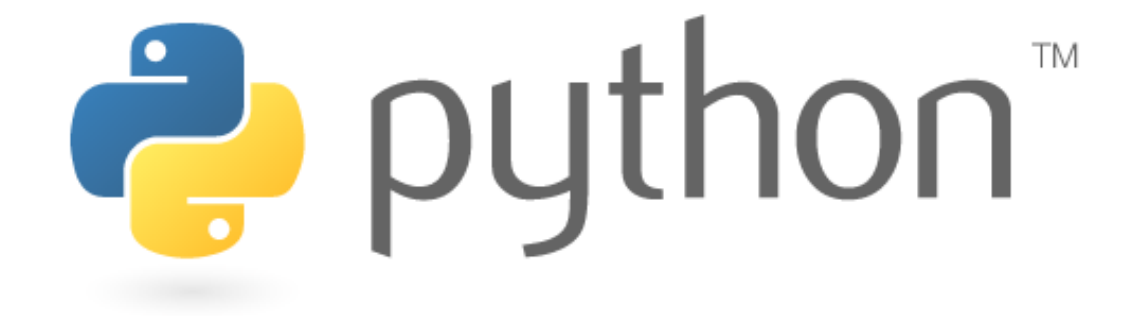

## **Map, List, Stack, Queue, Set**

Special thanks to Scott Shawcroft, Ryan Tucker, and Paul Beck for their work on these slides. Except where otherwise noted, this work is licensed under: http://creativecommons.org/licenses/by-nc-sa/3.0

#### **Stack**

- Information found here:
	- http://docs.python.org/py3k/library/ stdtypes.html
- Really easy!

ë,

- Use lists to simulate a stack
- .append(value) in order to "push" onto the stack
- .pop() in order to 'pop' off the stack.
- Check this example out!

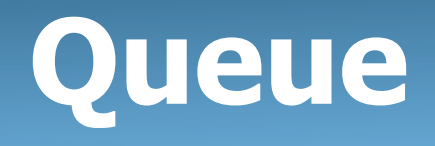

- Really easy too!!!!
- Use lists to simulate a queue
- .insert(0, value) in order to 'add' to the queue.
- .pop() in order to 'remove' off from the queue.
- Why does this work? What do insert and pop really do?

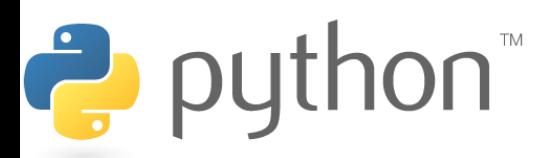

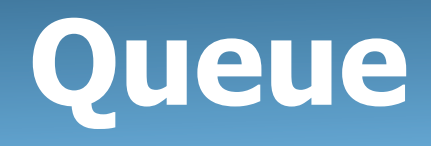

- Ok... this is dumb... and inefficient.
- Using lists, we get  $O(N)$ , but.....
- from collections import deque
- $queue = deque(\text{blah}, \text{blah}, \text{blah}$
- Use append() to 'add' to the queue
- Use popleft() to 'remove' from the queue
- This works in O(1)!
	- Sweeeeeeeet.

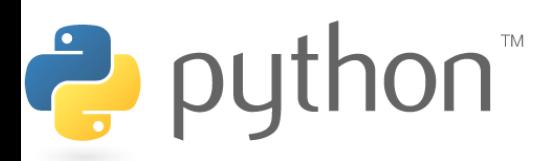

# **Dictionary**

- Equivalent to Java's Map.
- Stores keys and values.
- Empty dictionary is defined by:
	- $m = \{\}$
- Pre-populated dictionary: (Map<String, String>)
	- (mapping names to SCII division...)
	- $m2 = \{ 'jordan' : 'master', 'roy' : 'brane', 'matrix', 'brane' \}$
- Add to dictionary:
	- $m2$ [ 'IMMVP' ] = 'master'
- Retrieve from dictionary
	- $m2$ ['jordan']  $\qquad$  # 'master'

# **Dictionary**

- How to get keySet()
	- map.keys()
	- Uh oh……. We get something called dict\_keys...
	- We should cast to a list.
		- list(map.keys())
	- How to check if a key is contained in a dictionary...
		-
		- 'marty' in  $m$  # returns true bc 'marty' is in dictionary
		- 'bronze' in  $m$   $\#$  returns false bc 'bronze' is not a key
	- How to delete

Ë

- del m<sup>r</sup>marty<sup>'</sup>
- Get values with: m.values()

 $\bullet_{\text{TM}}$  Example!!

• Note that you get the dict\_values. So cast to a list.

#### **Set**

- $s = \{ 'GLaDOS', 'Cloud', 'Aeris', 'Shepared', 'Cloud', 'Aeris' \}$ 
	- # {'GLaDOS', 'Cloud', "Aeris', 'Shepard' }
		- Removed duplicates
- $s2 = set('hello I am so000 happy!!')$ 
	- Creates a set out of all the characters
	- The stuff in the blue must be iterable.
		- i.e. lists, tuples, etc…
- Check for contains is same as dictionary.
	- 'GLaDOS' in s

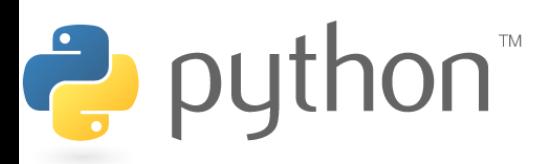

#### **Set**

- Tons of extra functionality
	- Check for subsets, see if set A is contained in set B
	- Go here to see more: (under 5.7)
		- http://docs.python.org/py3k/library/stdtypes.html#set.issubset

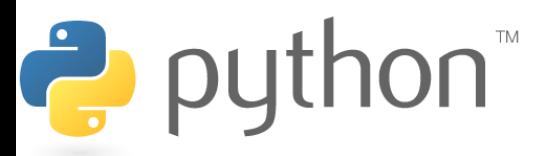

## **List Comprehensions**

#### [expression for element **in list]**

- Applies the expression to each element in the list
- You can have 0 or more for or if statements
- If the expression evaluates to a tuple it must be in parenthesis

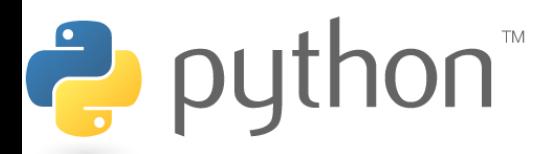

#### **List Comprehensions**

```
1 
 2 
 3 
 4 
 5 
 6 
 7 
 8 
 9 
10 
11 
12 
13 
14 
   >> vec = [2, 4, 6]>> [3*x for x in vec]
    [6, 12, 18] 
   >> [3*x for x in vec if x > 3]
    [12, 18] 
   >>> [3*x for x in vec if x < 2] 
   \begin{bmatrix} 1 \end{bmatrix}| >> [[x, x**2] for x in range(10)]
        [0, 0], [1, 1], [2, 4], [3, 9]\Rightarrow [x, x^{**}2 for x in vec]
         # error - parens required for tuples
```
Ë

## **List Comprehensions**

You can do most things that you can do with map, filter and reduce more nicely with list comprehensions

How can we find out how many times ʻa' appears in the list named email?

```
1 
>>> email = ['once', 'upon', 'a', 'time', 'in', 'a', 
2 
3 
4 
5 
6 
  "\texttt{far}',\texttt{'away}']| >> len( [1 for x in email if x == 'a'] )
 | >> > 2
```
#### **Example of Map**

ISA hierarchy

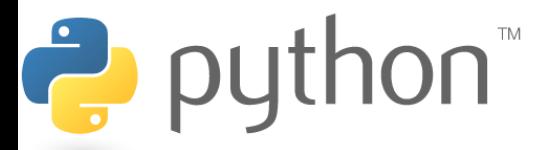